# **Instructional Continuity**

For South Piedmont Community College updates, see our [website.](https://spcc.edu/coronavirus-updates/)

In order to minimize interruptions to learning, please use the resources below to migrate your courses online.

#### **The Online Learning Environment**

South Piedmont Community College has infrastructure in place to support eLearning. Moodle, a learning management system where course sites are located, can be accessed through your web browser (Firefox is recommended). Each course at South Piedmont has an associated Moodle course site that is automatically created.

Each student enrolled in a curriculum course through South Piedmont may access their courses in Moodle.

Through Moodle, instructors and students can continue to engage in meaningful ways.

## **Getting Ready to Use Moodle**

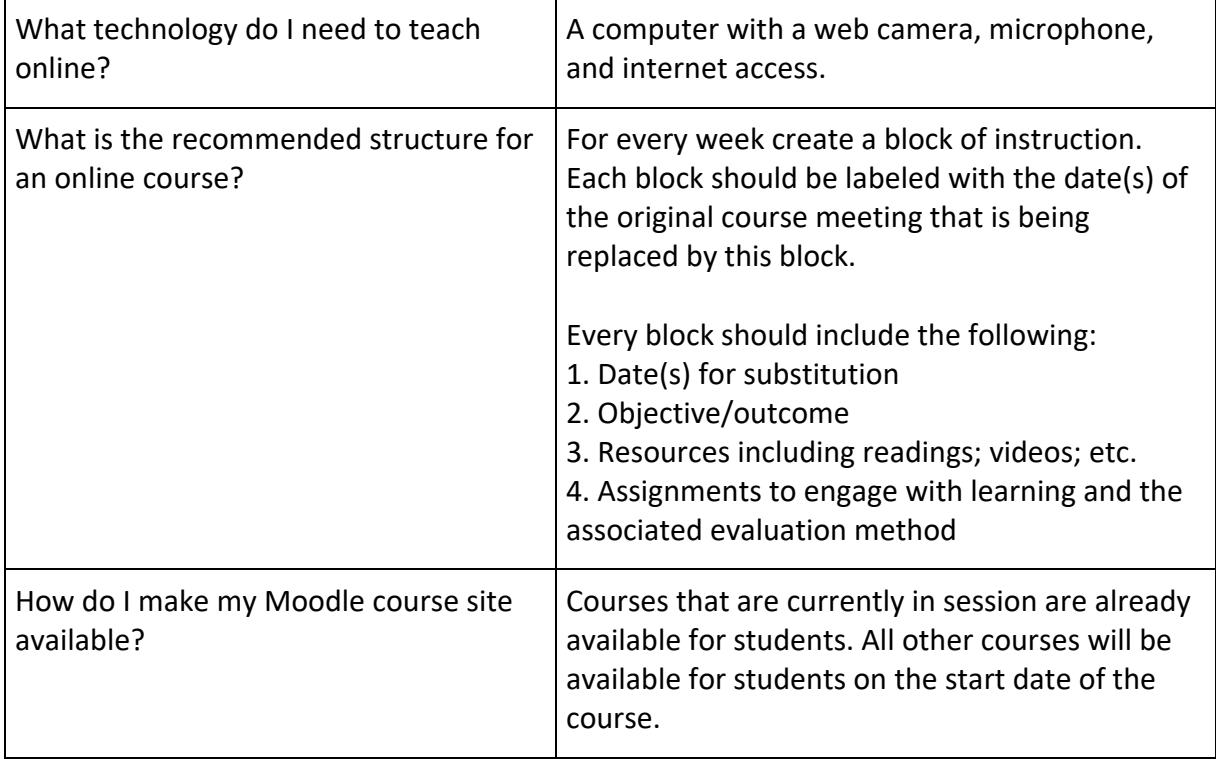

## **Content Delivery**

Think about the information that is necessary to support student learning in your courses. Below you will see several suggestions on how you can provide that content to support learning in the online environment.

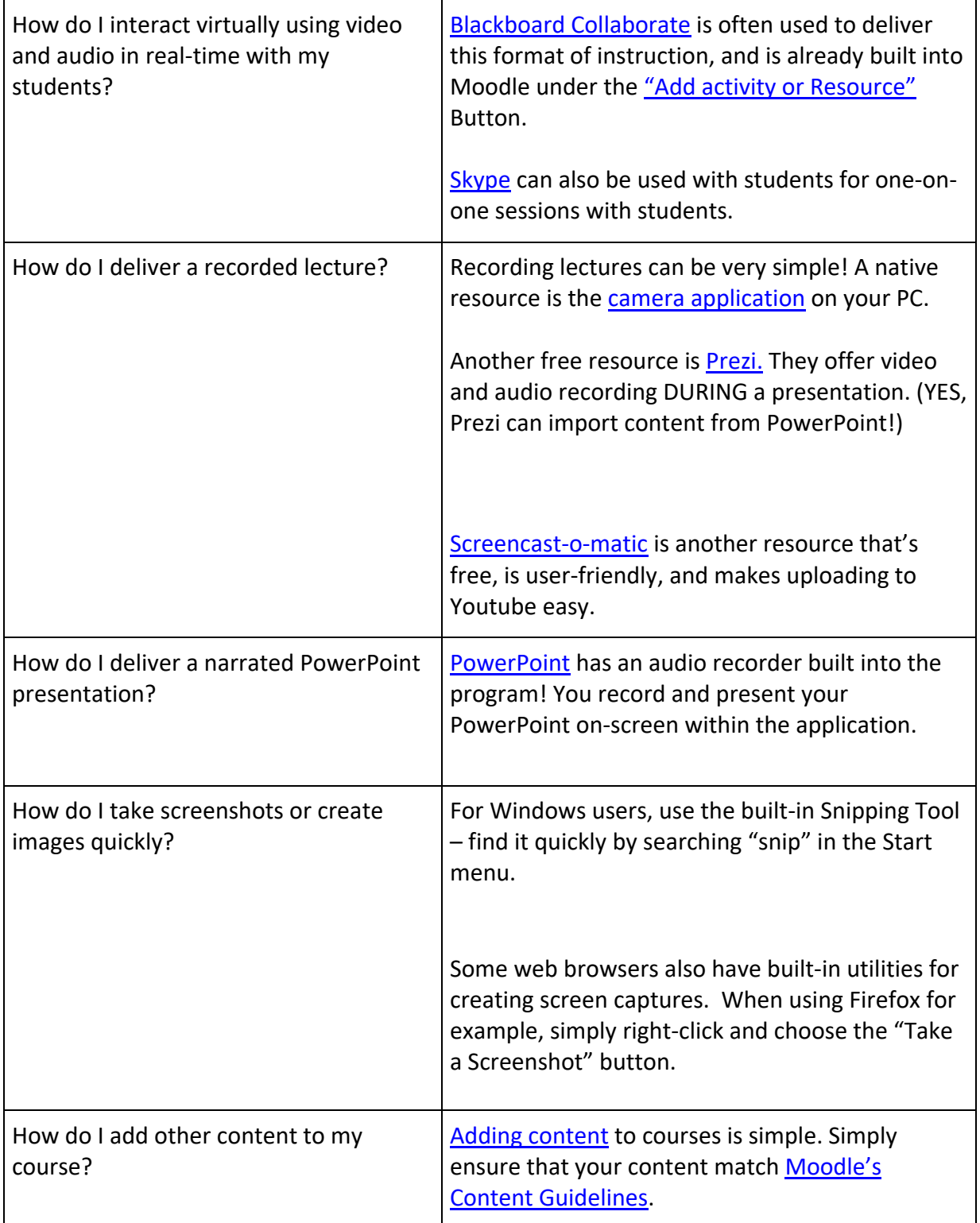

## **Communication**

Regular and intentional communication is important to online learning. It will be very important for you to frequently communicate your expectations of students during this period of social distancing. Be sure to

communicate all course updates, but also think about how you will create meaningful interactions and dialogue to support student learning in the online environment.

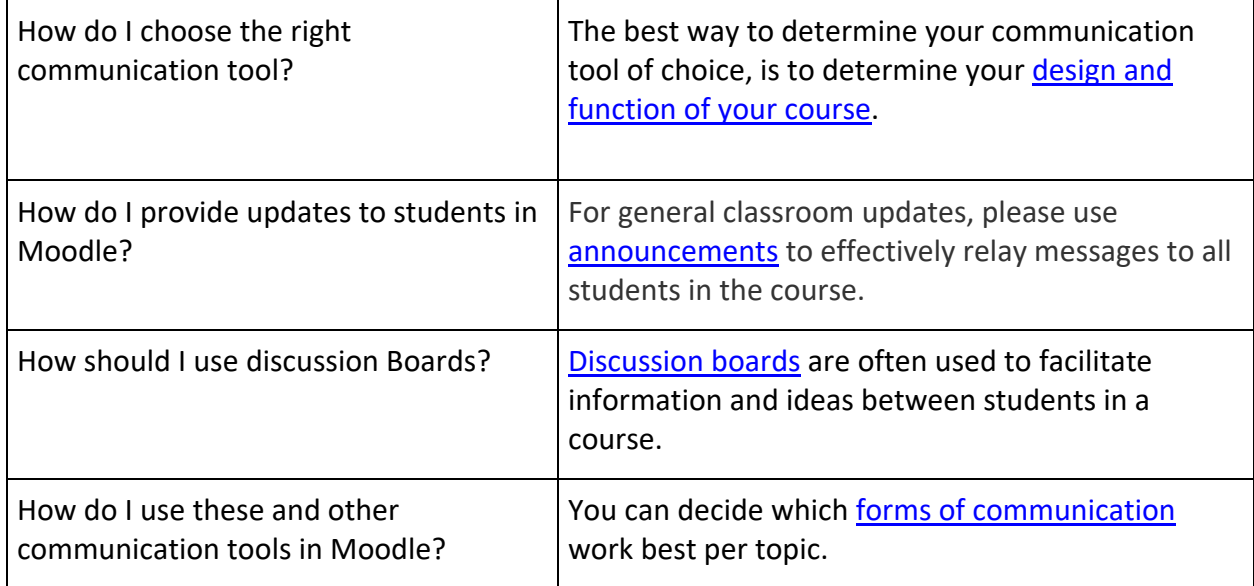

#### **Assessment**

Online students are assessed in ways that are similar to the face-to-face classroom. Be sure to regularly evaluate student work and provide feedback in a timely manner to keep your students on track toward achievement of course learning objectives.

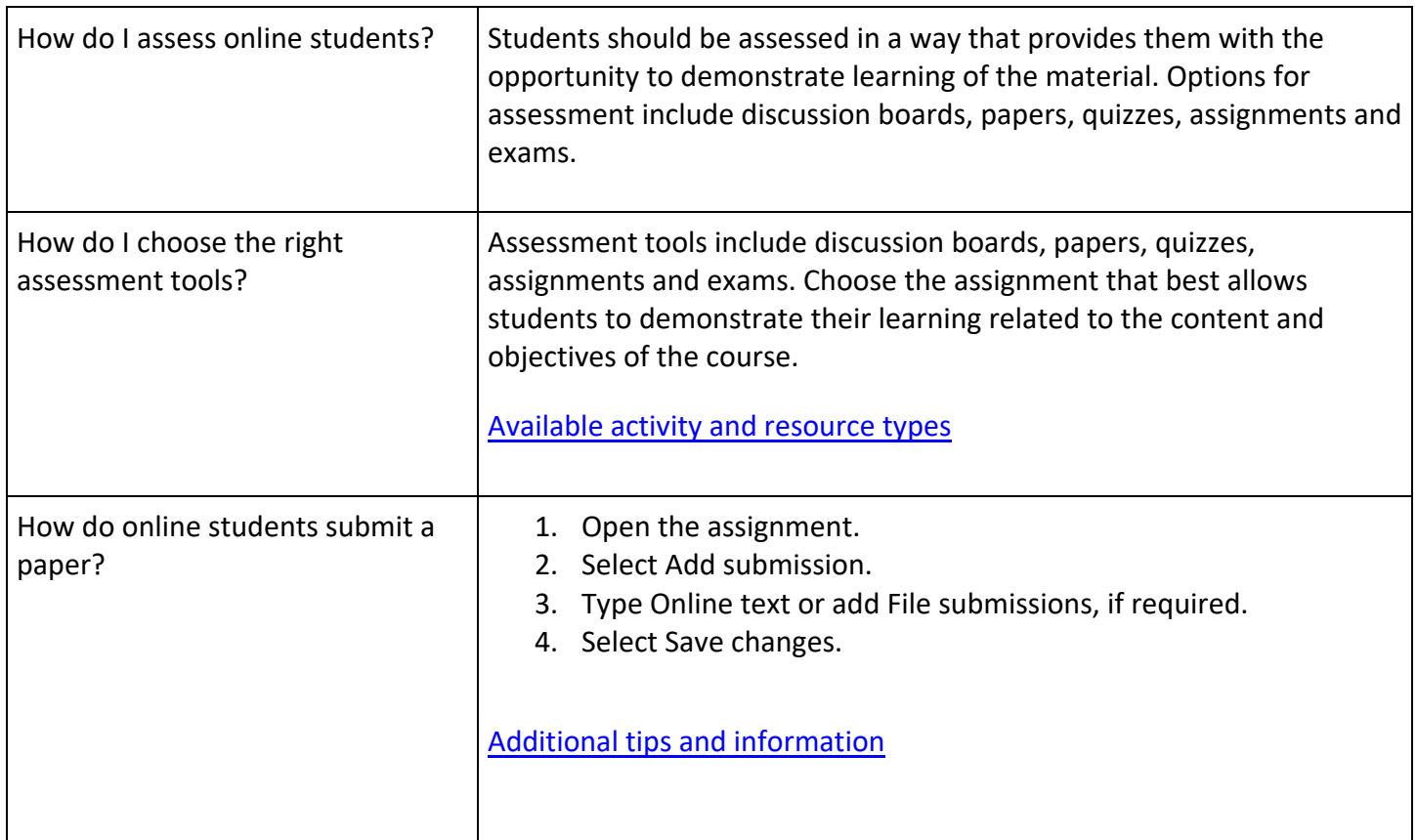

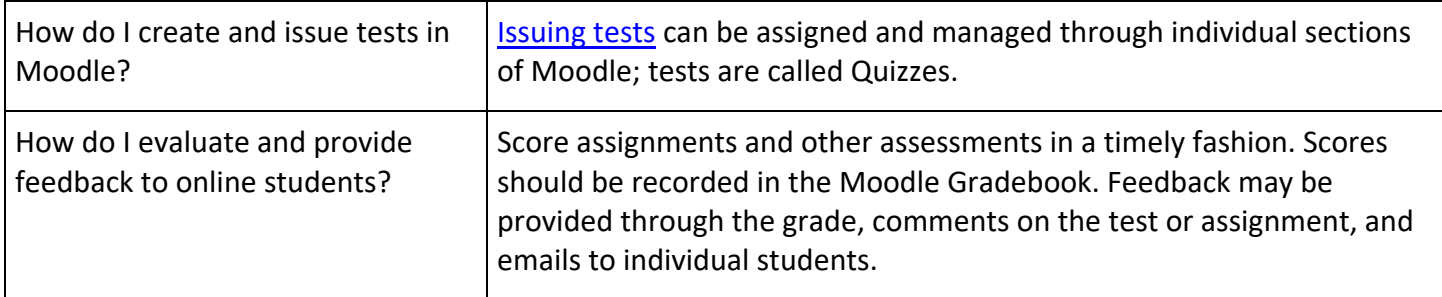

# **Resources & Support**

Online students and faculty have access to all South Piedmont support services and resources. See the information below to help you be successful.

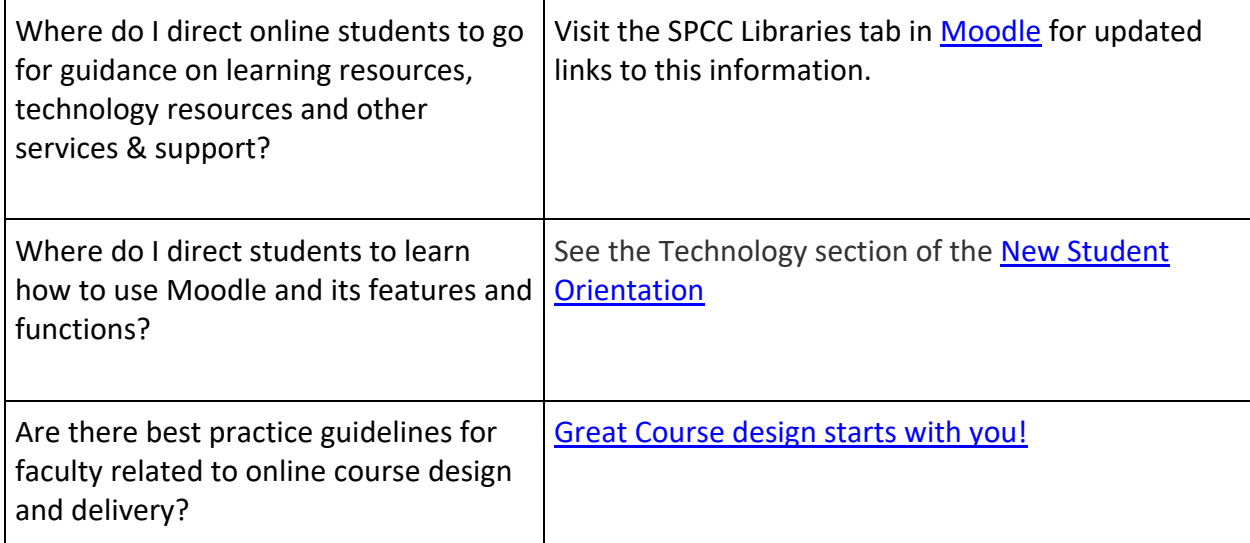